如何进行币币交易?币币交易:用一种数字资产去直接换取另一种数字资产,中间 不涉及任何法币结算, 就是我们所说的币币交易。比如用BTC换取LTC, 也可以用L TC再换回BTC;用ETH换取BTC,也可以用BTC再换回ETH,这样全球持币者都可以 参与交易,交易操作更方便 。1. 登陆官网,如果你还没有账号,可以点此注册新账 号,点击右上角账户、钱包、转账、从有资产的账户转至币币账户、填写数量、转

账即可实现免费划转。

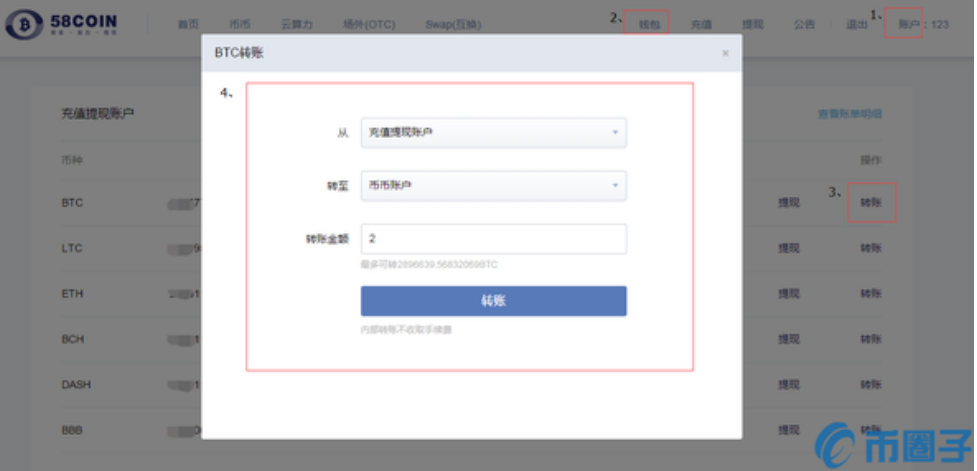

2. 转账完成后点击币币交易、交易, 然后可以根据自己的需要, 来选择限价/市价 交易。所谓的限价交易就是挂单交易,你可以自己设定买入/卖出价格,等市场价格 波动到自己设定的价格便可成交

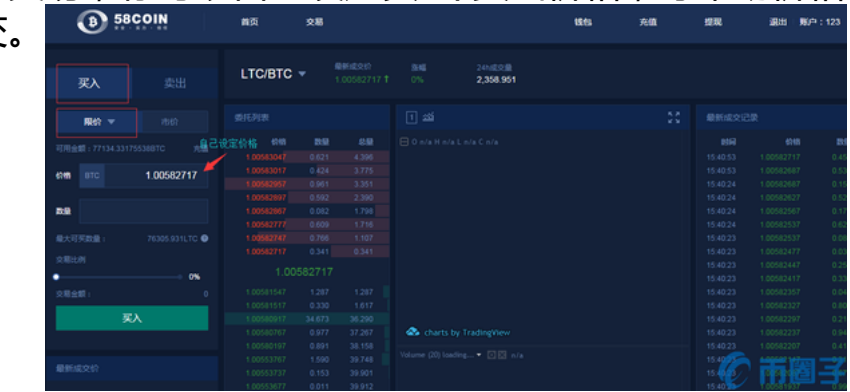

所谓的市价交易就是指不设定买入价格,按照当时的市场价格买入或卖出,只需输 入想买入的总金额或卖出的总量即可。

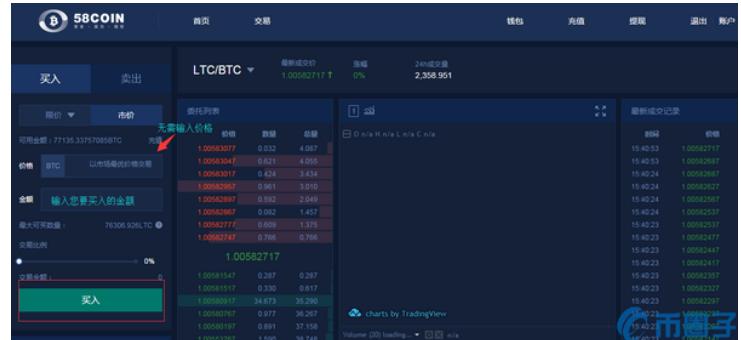

注:为庆祝平台上线,交易暂时无手续费,后期手续费具体以公告及费率说明为准 。